# **BACCALAURÉAT PROFESSIONNEL**

# **ÉPREUVE DE TRAVAUX PRATIQUES DE SCIENCES PHYSIQUES**

 **SUJET EII. 101** 

Ce document comprend :

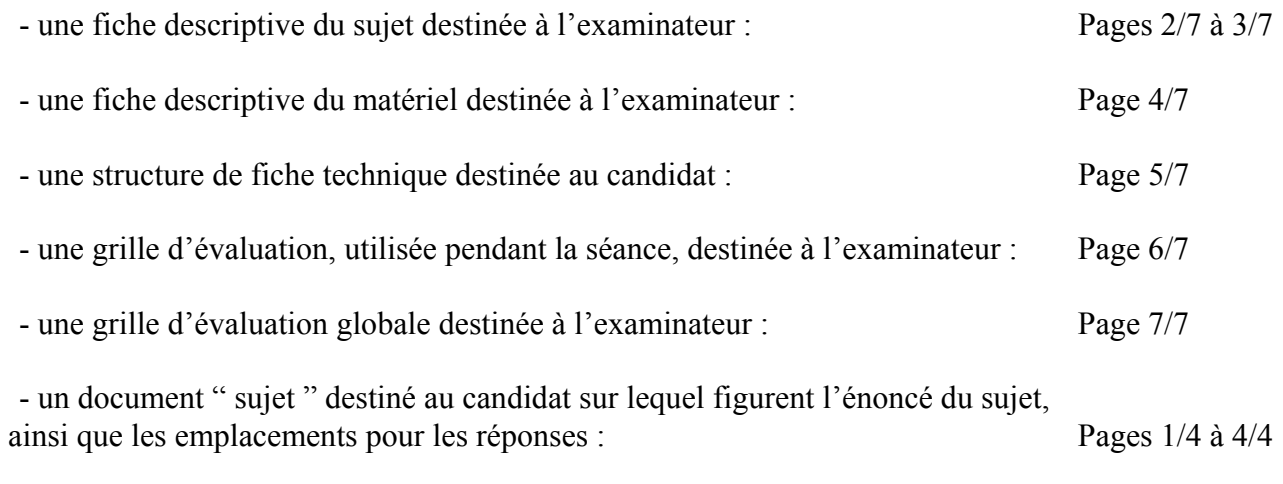

Les paginations des documents destinés à l'examinateur et au candidat sont distinctes.

# **ÉLECTRICITÉ II**

# **IMPÉDANCE D'UN HAUT-PARLEUR**

# **FICHE DESCRIPTIVE DU SUJET DESTINÉE À L'EXAMINATEUR**

# **SUJET : IMPÉDANCE D'UN HAUT-PARLEUR**

### *1 - OBJECTIFS :*

Les manipulations proposées permettent de mettre en œuvre et d'évaluer :

#### **les méthodes et savoir-faire expérimentaux suivants :**

- réaliser une mesure à l'aide d'un ohmmètre,
- réaliser un montage à partir d'un schéma,
- utiliser et régler un GBF,
- *utiliser un système d'acquisition de données*,
- mesurer la tension aux bornes d'un dipôle, l'intensité du courant électrique traversant un dipôle à l'aide d'un *système d'acquisition de données*,
- visualiser l'impédance d'un dipôle en fonction de la fréquence à l'aide d'un *système d'acquisition de données*.

#### **le compte rendu d'une étude expérimentale :**

- lire et vérifier des « données constructeur »,
- calculer l'impédance d'un dipôle,
- exploiter une représentation graphique,
- déterminer l'impédance nominale d'un haut-parleur.

### *2 - MANIPULATIONS :*

- Matériel utilisé : voir fiche jointe ;
- Déroulement : voir le suiet élève :

#### *Remarques, conseils* :

- Les valeurs de fréquence du tableau doivent être adaptées au haut-parleur choisi,
- Pour un confort lors des manipulations, le haut-parleur sera placé dans une enceinte isolée,
- *Les professeurs du centre d'examen devront :*
	- *faire une sauvegarde informatique des acquisitions attendues (fichier de secours)*,
	- *élaborer une fiche technique propre au matériel de l'établissement conformément à la structure proposée.*
- *La préparation du système d'acquisition est à la charge de l'examinateur.*

### *3 - ÉVALUATION :*

L'examinateur qui évalue intervient à la demande du candidat. Il doit cependant suivre le déroulement de l'épreuve pour chaque candidat et intervenir en cas de problème, afin de lui permettre de réaliser la partie expérimentale attendue ; cette intervention est à prendre en compte dans l'évaluation.

### **Évaluation pendant la séance :**

- utiliser la " grille d'évaluation pendant la séance "
- *en cas d'erreur du candidat ou de problème informatique (données inexploitables) le fichier de secours sera fourni,*
- *si le candidat rencontre des difficultés liées à l'environnement informatique, il ne sera, en aucun cas, sanctionné*.
- comme pour tout oral, aucune information sur l'évaluation, ni partielle ni globale, ne doit être portée à la connaissance du candidat.
- à l'appel du candidat, effectuer les vérifications décrites sur la grille.
- pour chaque vérification, entourer, en cas de réussite, une ou plusieurs étoiles suivant le degré de maîtrise de la compétence évaluée (des critères d'évaluation sont proposés sur la grille). Le nombre total d'étoiles défini pour chaque vérification pondère l'importance ou la difficulté des compétences correspondantes.

#### **Pour un appel, l'examinateur évalue une ou plusieurs tâches.**

### **Lorsque l'examinateur est obligé d'intervenir dans le cas d'un montage incorrect ou d'un manipulation erronée, aucune étoile n'est attribuée pour cette tâche.**

**Évaluation globale chiffrée** (grille d'évaluation globale) :

- convertir l'évaluation réalisée pendant la séance en une note chiffrée : chaque étoile entourée vaut 1 point. - corriger l'exploitation des résultats expérimentaux : le barème figure sur le document (Attribuer la note maximale pour chacun des éléments évalués, dès que la réponse du candidat est plausible et conforme aux résultats expérimentaux).

# **FICHE DE MATÉRIEL DESTINÉE À L'EXAMINATEUR**

# **SUJET : IMPÉDANCE D'UN HAUT-PARLEUR**

# **PAR POSTE CANDIDAT :**

- un haut-parleur avec indication de l'impédance
- un générateur basses fréquences (GBF)\*
- un interrupteur
- un multimètre
- *un dispositif d'acquisition ExAO*
- *un capteur voltmètre*\*\*
- *un capteur ampèremètre*\*\*
- des fils de connexions
- une fiche technique simplifiée du logiciel utilisé.

### **POSTE EXAMINATEUR :**

- un poste ExAO avec console d'acquisition et capteurs en attente
- un haut-parleur, un multimètre, un GBF de rechange

\* un GBF à affichage numérique est conseillé afin de saisir des valeurs précises de fréquences. Cependant la représentation graphique demeure exploitable avec des valeurs moins précises.

\*\*ces capteurs doivent permettre *l'acquisition de valeurs efficaces. Le nombre de chiffres significatifs pour les affichages des valeurs efficaces est à configurer à 2 pour la tension électrcité et 3 pour l'intensité du courant électrique* 

*Pour l'acquisition du graphique Z en fonction de la fréquence :*

- *les valeurs des fréquences sont saisies manuellement,*
- *la formule Z=U/I et la configuration du graphique sont à la charge de l'examinateur,*

**Lorsque le matériel disponible dans l'établissement n'est pas identique à celui proposé dans les sujets, les examinateurs ont la faculté d'adapter ces propositions, à la condition expresse que cela n'entraîne pas une modification du sujet, et par conséquent du travail demandé aux candidats.** 

# **FICHE TECHNIQUE CONCERNANT LES FONCTIONNALITÉS DU LOGICIEL**

**SUJET : IMPÉDANCE D'UN HAUT-PARLEUR** 

**Acquisition des mesures : saisie manuelle des fréquences, acquisition des valeurs de l'impédance et affichage de la courbe (partie 4)**

*Insérer une capture d'écran présentant la zone de saisie manuelle, le « bouton » d'acquisition et la zone de représentation graphique.* 

**Lectures graphiques (partie 5)**

*Insérer une capture d'écran décrivant les outils et les étapes nécessaires à la lecture graphique.* 

### **GRILLE D'ÉVALUATION PENDANT LA SÉANCE**

# **SUJET : IMPÉDANCE D'UN HAUT-PARLEUR**

**NOM et Prénom du CANDIDAT :**  $N^{\circ}$  :

Date et heure d'évaluation : <br>
N° poste de travail :

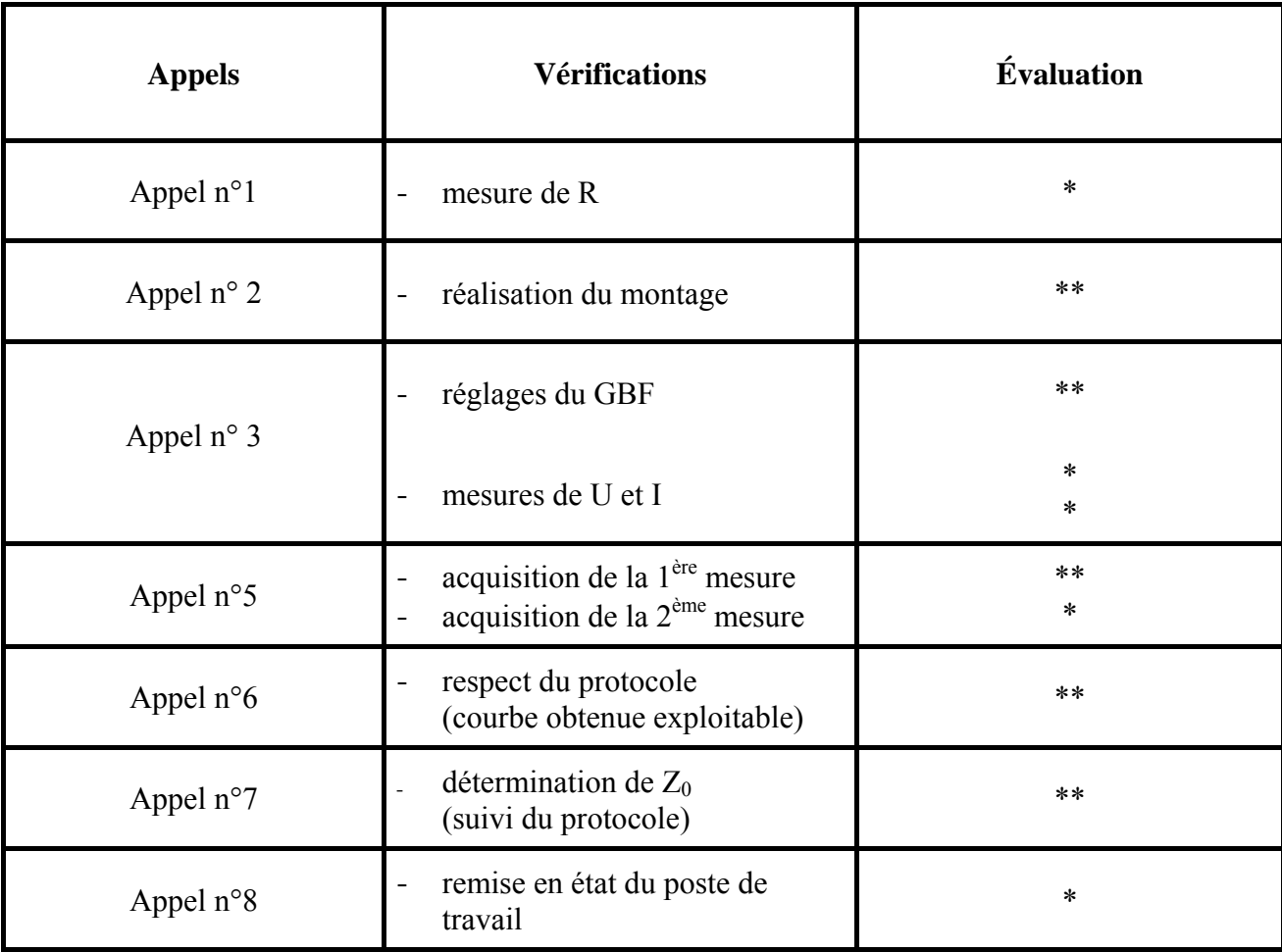

**Pour un appel, l'examinateur évalue une ou plusieurs tâches. Lorsque l'examinateur est obligé d'intervenir dans le cas d'un montage incorrect ou d'une manipulation erronée, aucune étoile n'est attribuée pour cette tâche.** 

# **GRILLE D'ÉVALUATION GLOBALE**

# **SUJET : IMPÉDANCE D'UN HAUT-PARLEUR**

**NOM et Prénom du CANDIDAT :**  $N^{\circ}$  :

Date et heure d'évaluation : <br>
N° poste de travail :

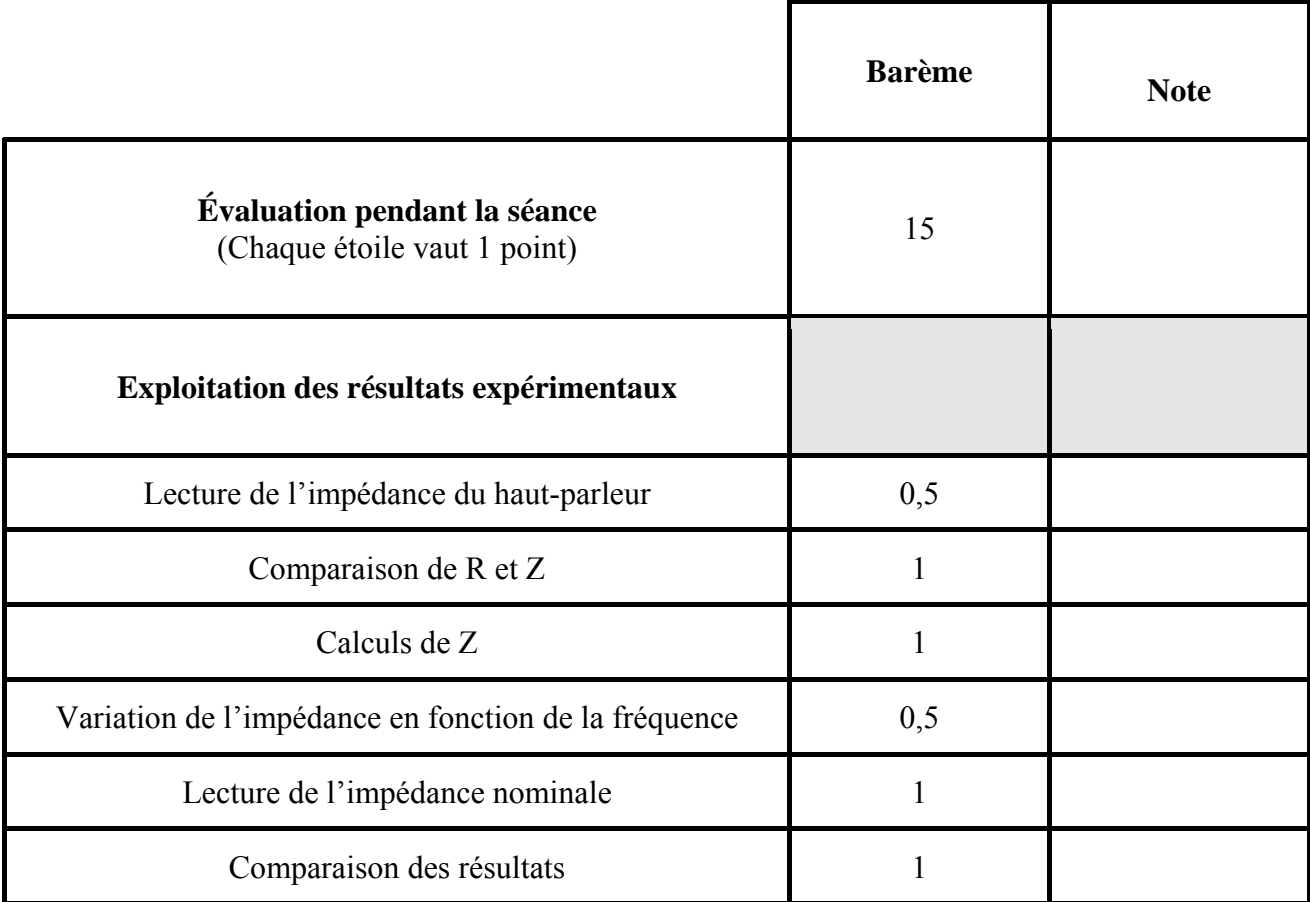

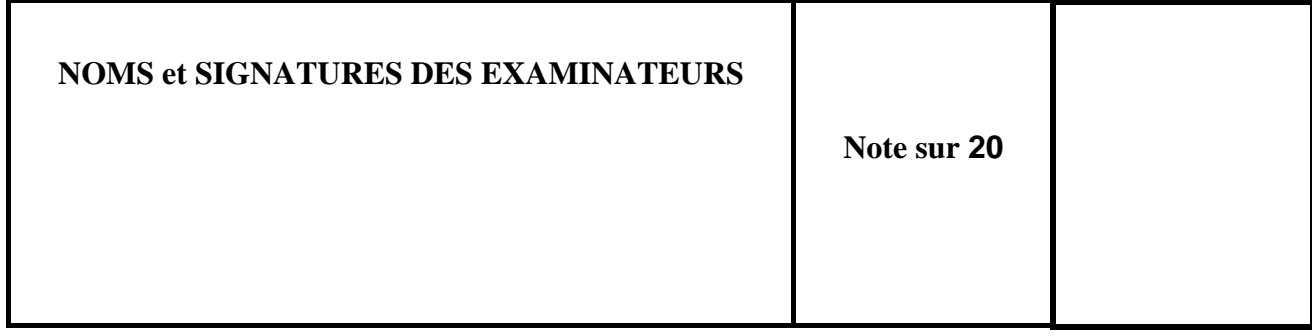

# **BACCALAURÉAT PROFESSIONNEL**

### **ÉPREUVE DE TRAVAUX PRATIQUES DE SCIENCES PHYSIQUES**

## **SUJET DESTINÉ AU CANDIDAT : IMPÉDANCE D'UN HAUT-PARLEUR**

**NOM et Prénom du CANDIDAT :**  $N^{\circ}$  :

Date et heure d'évaluation : <br>
N° poste de travail :

**L'examinateur intervient à la demande du candidat ou quand il le juge utile.** 

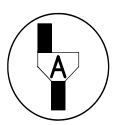

**Dans la suite du document, ce symbole signifie " Appeler l'examinateur ".**

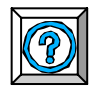

*Dans la suite du document, ce symbole signifie " Consulter la fiche technique ".*

Le haut parleur est un transducteur électroacoustique. Quand il reçoit un signal électrique variable, il émet un signal sonore.

La valeur indiquée en ohm (Ω) sur le haut-parleur par le constructeur correspond à son impédance. Elle sera notée Z.

### *BUT DES MANIPULATIONS :*

Etudier les variations de l'impédance d'un haut-parleur en fonction de la fréquence du signal d'entrée. Déterminer son impédance nominale et la comparer avec celle donnée par le constructeur.

# *TRAVAIL À RÉALISER :*

### **1. Lecture des indications sur le haut-parleur**

A partir des informations notées sur le haut-parleur, indiquer la valeur de son impédance :

**Z =** ………….. Ω

### **2. Mesure de la résistance du haut-parleur**

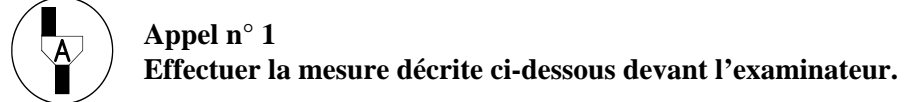

Mesurer, à l'aide du multimètre, la résistance électrique du haut-parleur.

**R =** ………….. Ω

Comparer les valeurs de l'impédance et de la résistance du haut-parleur.

# **3. Détermination de l'impédance pour 2 fréquences distinctes**

# **3.1. Montage**

Réaliser le montage suivant :

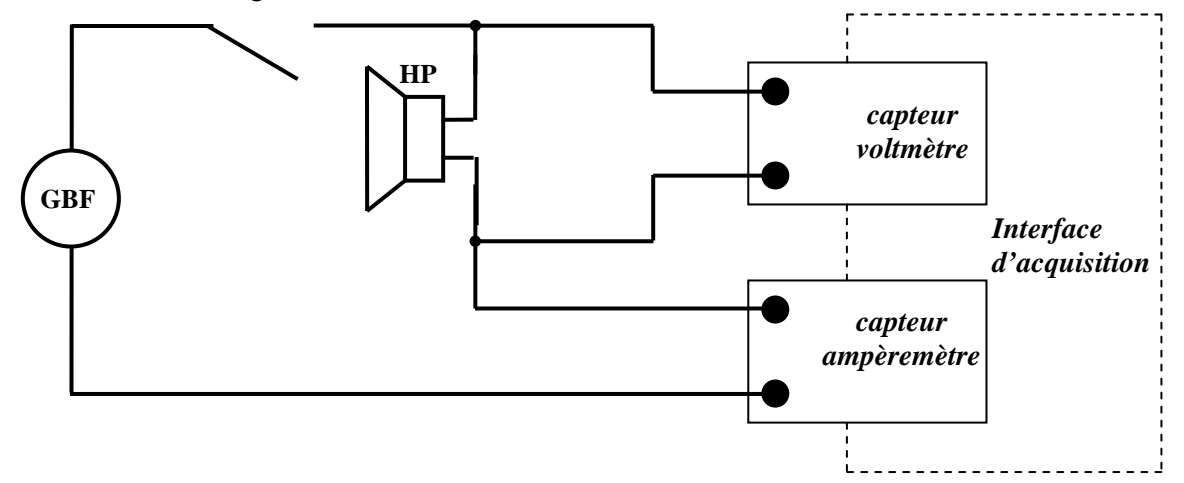

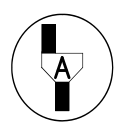

**Appel n° 2** 

**Appeler l'examinateur pour qu'il vérifie le montage et** *qu'il démarre le système d'acquisition afin de faire apparaître l'affichage du voltmètre et de l'ampèremètre à l'écran***.**

# **3.2. Mesures**

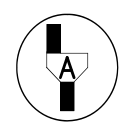

**Appel n° 3 Appeler l'examinateur et effectuer la manipulation décrite ci-dessous devant lui.** 

- Fermer l'interrupteur.
- Régler le GBF pour qu'il délivre :
	- o un signal sinusoïdal
	- o une fréquence de 50Hz
	- o une tension électrique  $U = 0.3V$
- Mesurer l'intensité du courant électrique I correspondante et compléter le tableau ci-dessous.

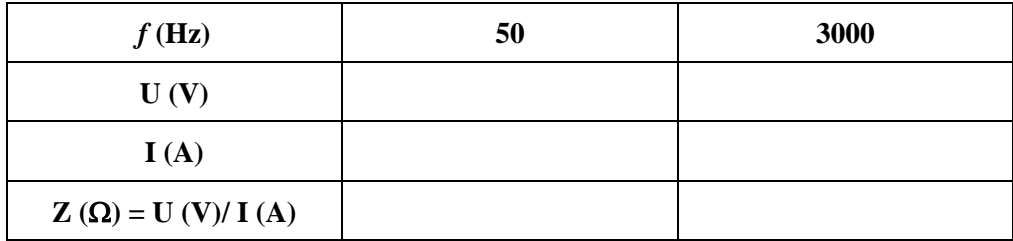

- Effectuer une seconde mesure de I pour une fréquence de 3000 Hz, la tension électrique U étant inchangée, puis compléter le tableau.
- Ouvrir l'interrupteur.

# **3.3. Conclusion**

- A partir des mesures et des calculs précédents, cocher la phrase exacte :
	- Lorsque *f* varie l'impédance Z est **constante**.
	- Lorsque *f* varie l'impédance Z **varie**.

# **4. Etude de la variation de l'impédance en fonction de la fréquence**

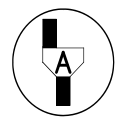

**Appel n° 4 Appeler l'examinateur afin qu'il** *prépare le système d'acquisition***.** 

Prendre connaissance de la partie de la fiche technique concernant l'« acquisition des mesures ».

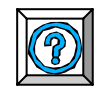

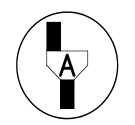

**Appel n° 5 Effectuer devant l'examinateur** *l'acquisition des 2 premières mesures* **décrites ci-dessous.** 

- Fermer l'interrupteur.
- Régler le GBF pour qu'il délivre :
	- o un signal sinusoïdal
	- o une fréquence de 100Hz
	- o une tension électrique  $U = 0.3V$
- puis,
	- o *saisir au clavier* la valeur de la fréquence *f* = 100 Hz,
	- o *valider la mesure* de l'impédance Z pour cette fréquence.
- Régler le GBF pour qu'il délivre une fréquence de 150 Hz,
	- o *saisir au clavier* la valeur de la fréquence *f* = 150 Hz,
	- o *valider la mesure* de l'impédance Z pour cette fréquence.

Poursuivre seul l'*acquisition des mesures* pour les fréquences données ci-dessous, en suivant le même protocole.

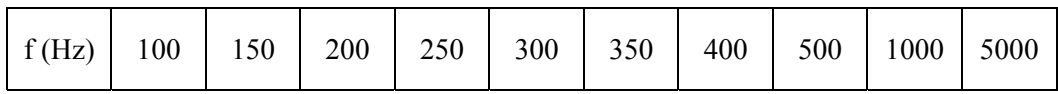

Mettre fin à l'acquisition après la dernière mesure

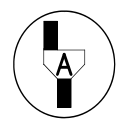

### **Appel n° 6**

**L'examinateur vérifie l'***acquisition* **et il** *transfère* **s'il y a lieu les données pour obtenir à l'écran la courbe de l'impédance en fonction de la fréquence.** 

# **5. Exploitation des résultats**

Prendre connaissance de la partie de la fiche technique concernant les « lectures graphiques ».

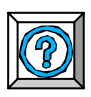

Sachant que l'impédance nominale  $Z_0$  d'un haut-parleur correspond à la valeur minimale de l'impédance sur la courbe obtenue, déterminer graphiquement l'impédance nominale du haut-parleur étudié.

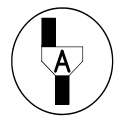

## **Appel n° 7**  Effectuer devant l'examinateur la lecture graphique de Z<sub>0</sub> et noter la valeur ci-dessous.

$$
Z_0 = \ldots \ldots \ldots \ldots \Omega
$$

### **6. Conclusion**

Comparer la valeur expérimentale de l'impédance nominale avec les données « constructeur ».

### **7. Remise en état du poste de travail**

**Appel n° 8 Faire vérifier la remise en état du poste de travail et remettre ce document à l'examinateur.**